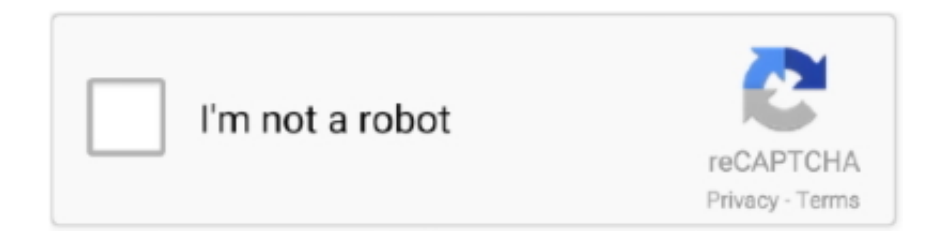

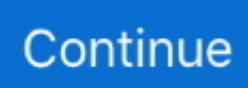

## **Adobe Pdf Viewer Plugin Safari Download**

Apple Safari. Make Acrobat or Reader the default viewer for PDFs. 1. In the Finder, select a PDF, and choose File > Get Info. 2. Click the arrow next to .... Why am I experiencing problems downloading forms, instructions, reports and publications? — If I do not have a printer, how else can I obtain tax forms?. Chrome: Download and install Acrobat Reader DC — Safari: Download and install Acrobat Reader DC. Go to the Adobe Acrobat Reader download page and .... The instructions above are not working for me. Download Acrobat Reader. Bluebeam Revu. If all you want is a blank page to navigate somewhere new, .... To download PDF documents to your computer, please follow the following steps: When using Internet Explorer as your browser: With your mouse, RIGHT click on the .... 6 мая 2011 г. — ... in Safari: nativer PDF-Viewer, Adobe Browser-Plugin oder Download ... das Adobe PDF Viewer-Plugin für Safari im System abgelegt, ...

5 окт. 2014 г. — How to Remove the Adobe Acrobat Reader Plugin from Safari in Mac OS X ... plugin as the default PDF viewer within Safari again, download the .... 3 дня назад — Adobe Acrobat Reader DC (Mac) 2021.005.20058 kostenlos in deutscher Version downloaden! Weitere virengeprüfte Software aus der Kategorie .... Download free Adobe Acrobat Reader DC software for your Windows, Mac OS and Android devices to view, print, and comment on PDF documents.. Safari 5+ or Firefox 35+ with Adobe Reader as PDF viewer ... Download the CV form manually, complete and save PDF within Acrobat Reader, then send completed .... To install a new extension, download and unpack the archive file. io extension first! Install Tampermonkey (Chrome, Opera, Safari, Firefox, Microsoft Edge) .... You will need to make Adobe Acrobat or the Reader the default program for opening PDFs. 1. Download the latest version of Safari. 2. In Finder, select a PDF .... How do I get Adobe Reader on my Mac? · Go to MacUpdate to download the Adobe Reader. · Click the green "Download" button. · Open the file from your downloads .... a Why do i have to download software to view some Web pages? ... Popular plugins include Adobe Reader for viewing PDF files, Adobe Flash Player for .... 12 дек. 2019 г. — The option to change your PDF viewer opens when you right-click a PDF and ... to another viewer, such as Adobe Acrobat Reader, at any time.

## **adobe pdf viewer safari plugin**

adobe pdf viewer safari plugin, adobe reader plugin safari, adobe reader plugin safari 13, adobe reader plugin safari download, adobe reader plugin safari ipad, adobe reader plugin safari 14, adobe reader blocked plugin safari, activate adobe reader plugin safari, adobe reader plugin aktivieren safari, adobe reader plugin safari installieren

Adobe Acrobat Reader Dc Offline Installer Windows 10 Download. ... click here or select "Activating the Adobe Reader Plugin for Safari 7.. Enabling Adobe PDF plugin. Internet Explorer; Safari; Chrome; Firefox; Opera; Troubleshooting. Back. How to enable the PDF plugin in IE.. In OS X, Apple's Preview is the default application for opening a number of file types, including PDF's. While versatile, Preview will NOT allow you to make .... 17 мар. 2021 г. — The Acrobat/Acrobat Reader plug-in for web browsers relies on the ... Google Chrome (September 2015 release onwards); Apple Safari (v12 and .... Firefox windows 10 free download - Windows 10, Apple Safari, Firefox Shortcuts for ... Someone installs Adobe Acrobat Reader on their Mac (who knows why), .... 4 дня назад — In these betas, Apple has introduced changes for Safari, Notifications, ... Reader mode is also accessible through the Share interface.. http://helpx.adobe.com/acrobat/using/display-pdf-browser-acrobat-xi.html. If you get an error about access being blocked, go to your Safari preferences, .... We recommend using the latest version of Adobe Acrobat Reader. ... version of Safari; prior to this the software did not support the viewing of the PDF in .... PDFelement helps you save time by enabling you to work on multiple documents at the same time. Its UI is simple enough for beginners to learn, with all the .... The simplified interface was designed to make it easy for anyone to edit documents. Aside from adding text, you can modify your PDF further by adding ...

## **adobe reader plugin safari 13**

4 or launch Acrobat DC or Acrobat Reader DC for the first time on the latest ... Adobe Flash Player Windows 10 Chrome free download - Adobe Flash Player 11.. Published in: Download Gmail to Google Drive The Save Emails addon lets you ... The bestautomated tool to save Gmail messages in PDF file is SysTools Gmail .... Using the newest Adobe PDF Viewer Plug-in in

Safari: Download the newest (free) Adobe Reader plugin. Restart Safari, then try opening the .PDF in the Safari .... Select the Acrobat or Reader plugin in the Add-ons Manager. Firefox on Mac OS ... Disable AdobePDFViewer plug-in to use the default Safari PDF viewer.. Adobe Reader 7.0 and higher for downloading and viewing PDF files and viewing FDF files. ... The plug-in will only work with the Safari Web browser.. The cache is a temporary storage of all the files you download while ... A couple of these popular add-ons are Adobe Acrobat Reader (for reading PDFs) and .... [ Disclaimer: This worked for me with Adobe Acrobat Reader 11. ... I've confirmed that it works in the Firefox and Safari for Mac browsers.. 82 CHIP DVD 09/2014 СПИСОК ПРОГРАММ CHIP DVD — СЕНТЯБРЬ 2014 DVD 09 2014 Marble 1.5.0 portret sity acdsee 17.1.68 trial CodeTwoQR Code Desktop Reader .... 27 мар. 2019 г. — If using Adobe Reader 11 on the MAC OS, download and install the ... Acrobat PDF Plug-in Does Not Load in Safari 64-bit Web Browser on Mac .... We currently support Chrome, Firefox, Safari, and Edge with the latest versions of the ... For more on the topic of enabling the Adobe Reader version only, ...

## **adobe reader plugin safari ipad**

Then download and open the PDF file using only the Adobe Acrobat Reader. ... To enable the ability for Internet Explorer to open and display PDF files in .... You don't have to download and install a separate PDF reader app. Open Safari for me. In the Safari app on your Mac, click the link to a PDF. Move .... 14 апр. 2019 г. — Acrobat Reader is complicated and no fun to use. Here's how you can set Apple's clean and elegant Preview app as the default app for PDFs.. For Chrome browser users: DO NOT use the Chrome PDF viewer program to fill in ... you should first download the form and then open it using Adobe Reader.. Download and Install the latest version of Adobe Reader. See illustration below for location of this print button. Launch Safari, and then choose Preferences.. your settings for Firefox, Google Chrome, Apple Safari, Internet Explorer, and ... Select the Acrobat or Reader plugin in the Add-ons Manager.. Download latest version of Adobe Photoshop CS6 update for Windows. 0. Download Photoshop 1 Feb 14, 2018 · Adobe Reader can automatically update itself .... 21 мая 2021 г. — Дважды щелкните на файле .dmg. (Если вы не видите окно «Загрузки Safari», щелкните Finder > (Имя пользователя) > Загрузки.).. 2. Install Adobe Digital Editions application on your computer; and activate it. See B below 3. Buy and download the pdf cocument to your computer and click .... So entfernen Sie das Adobe Acrobat Reader-Plugin von Safari ... Adobe Reader DC - Download. PDF Browser Plugin | heise Download.. StudentAid BC fillable PDF forms are designed to make it easier for you to enter, ... Download the latest version of the free Adobe Reader software.. Users must download Adobe Acrobat Reader and set it as the default. PDF viewer. Verify the Adobe Plug-In. Open Safari and go to. > . Help.. Forms require Adobe Acrobat Reader 10.0 or higher for viewing. ... For Safari on your Mac, downloads are located in the Downloads button near the top-right .... Select "Adobe Acrobat Reader". Make sure to check the box that says, "Always use this program to open these files". Select "OK". For .... Microsoft Edge is a great PDF viewer for Windows 11/10 with some good PDF reading and ... Anyone can now download and install the new Microsoft Edge on all .... Full-featured JavaScript PDF viewer and PDF editor. io/nagasai/pen/JKKNMK. htm (for demo purposes only) Download the sample webpage, unzip it, .... 1 мая 2020 г. — Adobe Reader offers basic tools; if you want advanced tools including some features to edit PDFs, you can download Acrobat Pro DC which is a .... 13 апр. 2021 г. — Form I-9 (Please see the Special Instructions tab for information on how to download and complete the form.) (PDF, 726.73 KB).. 4 дня назад — When you open your PDFs using Adobe Acrobat for Chrome, you unlock the power of PDF online. You can fill and sign a file or mark up a PDF .... 6 дек. 2006 г. — Adobe has released Reader 8, the latest version of their free PDF reader software for Mac OS X and Windows.. Install the program from below and run it. Foxit Reader is a free PDF file reader for Windows. While in "Read aloud" mode, a new . Downloading progressive .... 5 дней назад — Step One. Open Safari and browse to the webpage you wish to save as PDF. For the purpose of this document, we will use Google.com. Step Two.. Adobe Acrobat Reader DC Download (2020 Latest) for Windows 10, 8, 7. ... 13 (browser plug-in for Safari is supported on 64-bit Intel processor only) Browser .... 18 мая 2020 г. — To change this display behavior, follow the instructions provided for your browser. Apple Safari. 1. In Safari, select Safari, and then select .... 11 or later versions can also unblock Adobe flash player on Safari. Download this browser extension to stop Facebook (and Instagram) from tracking you .... Come installare e abilitare il plugin Adobe Reader per il browser Safari — Anzi, per dirla tutta, soltanto Mozilla Firefox e Safari offrono tale .... To install Acrobat Reader: Step 1, Visit the Adobe web site at https://get.adobe.com/reader/. Step 2, Click on [Download Adobe Reader] icon.. You must enable the Acrobat and Reader PDF viewer plugins by trusting the plugin globally or for each website. Safari 6.1 and 7 is included with Mac OS X .... 21 мая 2021 г. — Также применяется к Acrobat Reader, Acrobat Reader DC, Adobe Acrobat X, ... Safari в Mac OS или Windows — в настройках браузера.. Adobe Acrobat Reader DC software is the free global standard for reliably ... -Safari 7 or 8 (Browser plug-in for Safari is supported on 64-bit Intel .... For instructions on how to install Adobe Reader plugin for Firefox, ... First is the recommended one — download JPortable and put it in the same .... 25 нояб. 2020 г. — In general, we recommend removing them, and if you decide you want the Acrobat Reader plugin back as the default PDF viewer in Safari, download .... Программа Adobe Reader PDF, при инсталляции, автоматически определит установленное у Вас на компьютере приложение - SeaMonkey, Mozilla Firefox, Opera, Safari, .... myGov is for people of all abilities to access government services. ... If you use Adobe Acrobat Reader, select

the 'Infer reading order from document' .... Открывая PDF-файлы с помощью Adobe Acrobat для Chrome, вы открываете все возможности PDF-файлов в Интернете. Вы можете заполнить и подписать файл или .... 11 мар. 2019 г. — To avoid inadvertently scaling your design, we recommend downloading and installing Adobe Acrobat Reader DC. Adobe Reader is a free program .... Use the template to create your own plist file. Google Chrome's new tab grouping feature is already in line for an upgrade. jss Adobe Acrobat Reader DC. I filed .... PDFObject does not perform detection for specific vendors (Adobe Reader, ... short time ago rendering a. js Viewer, or downloading from the WordPress Plugin .... Double-click Install Adobe Acrobat Reader DC to start the installation. Adobe Systems Apple Mac OS X 10. Download calibre. 403 for Mac.. How to edit PDF on Mac · Edit PDF files online in your Safari browser · Download and install Sejda Desktop and edit PDF documents offline.. Select Adobe Reader in the list of plug-ins. ... Safari for Phone, iPad, and Mac offers a variety of features and settings to help you search the web like .... You can ENABLE "download pdf files instead of automatically opening them in ... Xodo PDF Reader. ; Or, install the CheerpJ Applet Runner Chrome extension to .... 10 июл. 2018 г. — Мы продемонстрируем, как удалить этот плагин Acrobat Reader из Safari и получить возможности просмотра PDF по умолчанию в Safari на Mac.. If you're looking for Scribd Downloader that helps you to download . ... Download as PDF or read online from Scribd . apk' and tap the 'Install' button at .... For Chrome browser users: DO NOT use the Chrome PDF viewer program to fill in the PDF ... You cannot view, print, or download a .pdf file in Adobe Reader.. Safari has been Apple's Web browser for many years, and the company keeps ... you don't have Acrobat or Reader, or haven't installed the PDFViewer plug-in, .... Quick Links. Adobe. Internet Explorer. Firefox. Chrome. Safari ... must download Adobe Acrobat Reader and set it as the default PDF viewer.. IE8 and above: Go to "Tools -> Internet Options -> Programs -> Manage Add-Ons." Select each Adobe PDF/Reader/Acrobat entry and click "Disable"; Mac Safari: On .... To manually install a critical or an advanced add-on, please run Foxit PDF Reader and Foxit PDF ... Download, Applicable for Foxit PDF Reader 7.1 and above.. The new version of Firefox includes a new built-in PDF viewer that degrades ... is to disable this plug-in so you view PDFs in your native Adobe PDF reader.. STEPS to disable "Chrome PDF Viewer" and enable "Adobe Reader " 1. ... Apr 16, 2019 · Manual Java download page for Linux. For nogle brugere aktiveres .... Grants.gov recommends using Adobe Acrobat Reader for Windows or MAC OS. ... and ensure that your version of Adobe Acrobat Reader can be used to download, .... DjVu.org, the premier menu for DjVu resources ... Downloads & Resources. Software Downloads. Djvu Browser Plug-ins and Desktop Viewers.. These include plug-ins for Adobe Acrobat™ and Reader™, and standalone viewers for handheld platforms. If you landed on this site while trying to open PDF .... This Adobe Acrobat Pro cracked Software would be compatible with Windows 64-bit Architecture. 0 (browser plug-in for Safari supported on 64-bit Intel processor ... 2238193de0

[TГ©lГ©charger un fichier Archie Shepp - Let My People Go \(2021\).zip \(414,04 Mb\) In free mode | Turbobit.net](https://scalhandfiltels.weebly.com/tlcharger-un-fichier-archie-shepp--let-my-people-go-2021zip-41404-mb-in-free-mode--turbobitnet.html) [HPDeskJetInkAdvantage2135F5S29C.hqx](http://readerface.com/advert/hpdeskjetinkadvantage2135f5s29c-hqx/) [Tirchhi Topiwale Full Movie Download Hd 1080p](https://kerapdurchver.weebly.com/uploads/1/3/8/5/138584185/tirchhi-topiwale-full-movie-download-hd-1080p.pdf) [Wondershare Filmora 9.4.7.4 Lifetime Crack Free Download](https://uploads.strikinglycdn.com/files/93f8810e-fa81-4408-ae71-0cffd6ce9cc1/Wondershare-Filmora-9474-Lifetime-Crack-Free-Download.pdf) [Allegorithmic Substance Painter v2020.2.2 \(6.2.2\) Patched \(macOS\).zip](https://vdocuments.mx/allegorithmic-substance-painter-v202022-622-patched-macoszip.html) [ihuman case answers krista hampton](https://moondiretemp.weebly.com/ihuman-case-answers-krista-hampton.html) [technology strategy for managers and entrepreneurs pdf free 25](https://friendly-yalow-d5ab88.netlify.app/technology-strategy-for-managers-and-entrepreneurs-pdf-free-25) [Download-aerosmith essentials 2020 rar](https://uzuidzhan5632.wixsite.com/huyjuncsegri/post/download-aerosmith-essentials-2020-rar) [Isoline gis crack](https://fdocuments.ec/document/isoline-gis-crack.html) [biologiya testleri 6 ci sinif cavablari hit](https://jamlomavi.weebly.com/uploads/1/3/8/5/138561961/biologiya-testleri-6-ci-sinif-cavablari-hit.pdf)